# **Instrukcja instalacji**

# **Bezprzewodowy pilot o komunikacji dwukierunkowej**

**PG8929DSC** A Tyco International Company

#### **PG8929**

## **Bezprzewodowy pilot o komunikacji dwukierunkowej**

### **Wstęp**

PG8929 to 4-ro przyciskowy pilot o komunikacji dwukierunkowej. Pilot może zostać tak zaprogramowany by wysyłać 5 różnych poleceń do centrali alarmowej. Cztery z poleceń wykonywane są poprzez naciśnięcie jednego z przycisków na pilocie, natomiast piąte polecenie można wykonać poprzez równoczesne naciśnięcie przycisków 1 i 2 (jak pokazano na rysunku poniżej). Podczas transmisji na pilocie świeci się chwilowo czerwona dioda LED. Jeżeli odbiornik odbierze poprawne polecenie, brzęczyk pilota wygeneruje ton potwierdzenia oraz zapali na chwilę zieloną oraz niebieska diodę. Zapalenie się na pilocie czerwonej diody i wygenerowanie jednego długiego dźwięku oznacza że odbiornik nie wykonał polecenia. Jeżeli pilot wykryje niski stan napięcia baterii zapali się żółta dioda, która będzie informowała o usterce niskiego stanu napięcia baterii migając co 2 sekundy. Jeżeli w systemie wystąpią usterki, żółta dioda LED zaświeci się na 2 sekundy. W przypadku gdy system włączony jest w dozór i rozpocznie się odliczanie czasu na wejście diody statusu zaczną migać.

Fabryczne ustawienia przycisków funkcyjnych pilota opisano poniżej:

- 1. Włączenie w tryb wyjścia
- 2. Włączenie w tryb domowy
- 3. Wyłączenie z dozoru
- 4. Alarm Panika
- 5. Sterowanie wyjściem użytkowym 1 (przyciski 1 i 3)
- 6. Dioda LED
- 7. Diody LED statusu

#### **Konfiguracja urządzenia**

#### **Automatyczne przypisywanie pilota**

By przypisać pilot należy:

- 1. Na klawiaturze wprowadzić [\*][8] [kod instalatora] [804][000].
- 2. Na pilocie nacisnąć i przytrzymać przycisk [\*] do momentu zapalenia się diody LED na stałe, następnie zwolnić przycisk. Na klawiaturze zostanie wyświetlony numer ID urządzenia.
- 3. Na klawiaturze nacisnąć [\*] w celu potwierdzenia wyświetlonego numer ID urządzenia.
- 4. Wprowadzić 3 cyfrowy numer pilota.
- 5. Przypisać pilot do podsystemu wpisując 3 cyfrowy numer podsystemu (np.: 001).
- 6. By przypisać pilot do kodu użytkownika należy wpisać 3 cyfrowy numer użytkownika.

#### **Przypisywanie ręczne**

- 1. Informacje dotyczące ręcznego przypisywania urządzeń znajdują się w instrukcji instalacji i programowania modułu HSM2HOST.
- 2. Po wprowadzeniu numeru identyfikacyjnego pilota nacisnąć przycisk [\*].

#### **Programowanie przycisków pilota**

Przyciski pilota fabrycznie są już zaprogramowane.

- By zmienić funkcje przycisków pilota należy:
- 1. Na klawiaturze wprowadzić [\*][8] [kod instalatora] [804][601] do [632] (gdzie: [601 pierwszy pilot, [632] 32 pilot).
- 2. Zaprogramować funkcję 1 przycisku (fabrycznie Włączenie w tryb wyjścia) korzystając z tabeli poniżej. Wprowadzić dwucyfrowy numer żądanej opcji.
- 3. Zaprogramować funkcję 2 przycisku (fabrycznie Włączenie w tryb domowy), wpisując dwucyfrowy numer żądanej opcji, tą samą operację powtórzyć dla przycisków 3, 4 i 5 (aktywacja funkcji odbywa się poprzez równoczesne naciśnięcie przycisków 1 i 2).

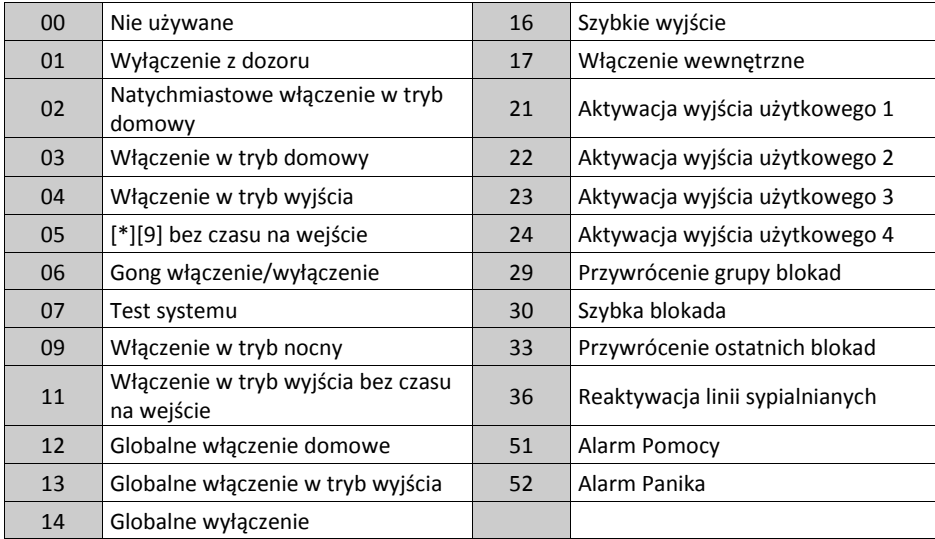

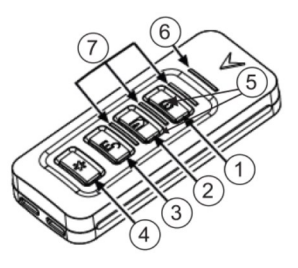

#### **Programowanie urządzenia**

By wejść w tryb programowania urządzeń bezprzewodowych należy wprowadzić [804][601].

#### **Opcje przełączalne urządzenia**

**[011][01] -** Nadzór urządzenia (fabrycznie N - wyłączone)

Opcja pozwala na włączenie/wyłączenie nadzoru urządzenia.

#### **Konserwacja**

#### **Wymiana baterii**

Pilot zasilany jest baterią litową 3V, model CR2032, produkowaną przez firmę Varta lub Energizer. W przypadku gdy pilot nie jest używany należy wyjąć z niego baterię i przechowywać w bezpiecznym miejscu. W przypadku zużytych baterii należy je utylizować zgodnie z zasadami obowiązującymi w danym regionie. Baterie należy wymieniać przynajmniej co 5 lat lub wcześniej w przypadku zauważenia migania diody LED podczas transmisji sygnału do odbiornika.

**Uwaga!** Podczas instalacji baterii należy zwrócić uwagę na polaryzację. Nieprawidłowa instalacja baterii może spowodować nagrzewanie się urządzenia, pożar lub eksplozję mogące spowodować obrażenia.

**Uwaga!** Ryzyko eksplozji w przypadku nieprawidłowej instalacji baterii. Baterie wymieniać jedynie na typ zalecany przez producenta urządzenia. Baterie trzymać z dala od małych dzieci. W przypadku połknięcia baterii przez dziecko należy natychmiast skontaktować się z lekarzem. Nie próbować ładować baterii. Utylizacja baterii powinna być zgodna z regulacjami obowiązującymi w danym regionie.

- 1. Przy użyciu śrubokręta odkręcić śrubkę i otworzyć obudowę.
- 2. Przy użyciu śrubokręta wyjąć baterię ze slotu, i założyć nową.
- 3. Założyć obudowę i przykręcić śrubkę
- 4. Przetestować urządzenie poprzez naciśnięcie jednego z przycisków - dioda powinna mignąć.
- A. Klawiatura
- B. Wskaźnik LED
- C. Uchwyt bateryjny
- D. Bateria

#### **Czyszczenie**

**Uwaga!** Do czyszczenia pilota nie należy używać materiałów ściernych oraz żadnego typu rozpuszczalników. Podczas codziennego użytkowania pilot może się pobrudzić. Urządzenie należy czyścić jedynie przy użyciu lekko zwilżonej ścierki lub gąbki. Po zakończeniu czyszczenia wytrzeć pilot do sucha.

#### **Testowanie urządzenia**

System należy testować przynajmniej raz do roku.

- 1. Upewnić się że urządzenie zostało przypisane do systemu.
- 2. Należy stanąć 3 m od centrali alarmowej i nacisnąć jeden z przycisków urządzenia. Sprawdzić czy dioda LED na pilocie zaświeciła się a centrala alarmowa wykonała żądane polecenie.
- 3. Sprawdzić zasięg działania pilota w różnych lokalizacjach obiektu, by ustalić miejsca w których pilot może nie mieć zasięgu.

**Uwaga!** Jeżeli brak zasięgu w danych lokalizacjach sprawia problem w obsłudze systemu, należy zmienić lokalizację odbiornika radiowego.

#### **Specyfikacja techniczna**

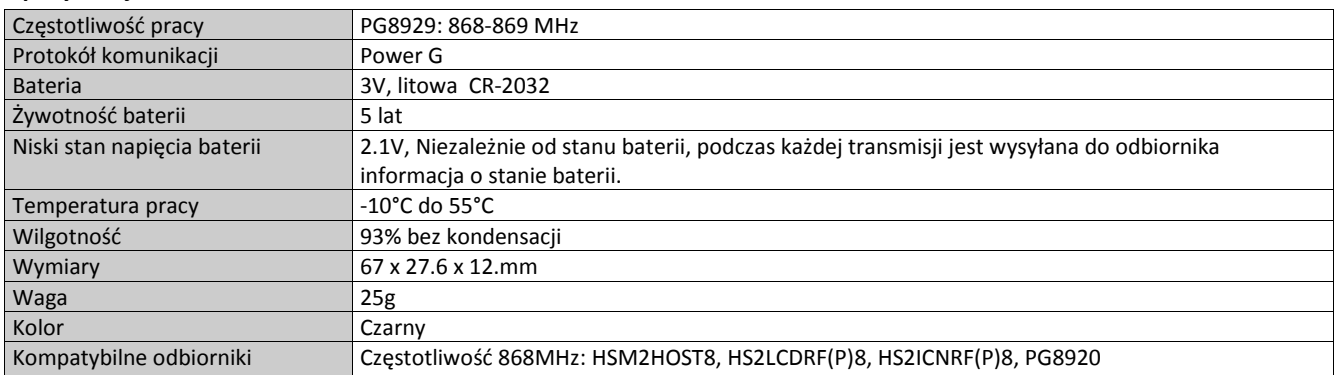

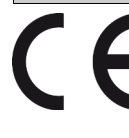

Urządzenie PG8929 jest zgodne z wymogami RTTE - Dyrektywa 1999/5/EC. Urządzenia PG8929 dostały certyfikat wydany przez jednostkę certyfikacyjną DNV (DET NORSKE VERITAS) i spełniają wymogi następujących norm: EN50131-3, EN50131-1 GRADE 2, CLASS II, EN50131-6 Typ C. DNV poddał jedynie certyfikacji urządzenia pracujące na częstotliwości 868MHz. Zgodnie z normą EN50131-1:2006 oraz A1:2009 urządzenia te mogą być instalowane w systemach alarmowych wymagających klasy ochrony Grade 2, oraz klasy środowiskowej II.

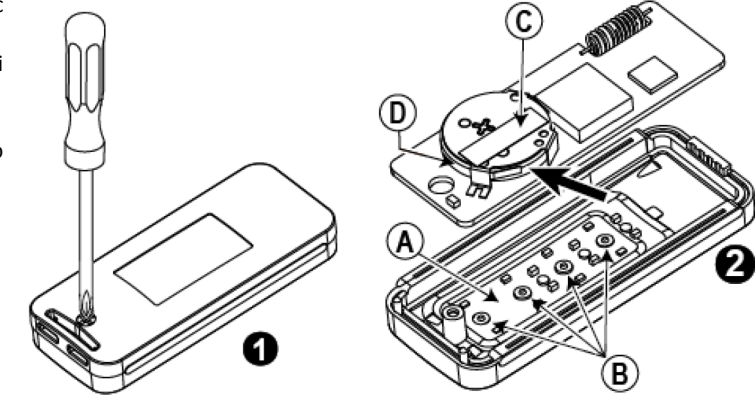

#### Ograniczona Gwarancja

Digital Security Controls (DSC) gwarantuje nabywcy, że przez okres dwunastu miesięcy od daty nabycia, podczas normalnego użytkowania produkt będzie wolny od wad materiałów i<br>wykonania. W czasie trwania okresu gwarancji DSC wykonawcy bez obciążania klienta za robociznę i materiały.

Warunki, które powodują utratę gwarancji

Niniejsza gwarancja ma zastosowanie tylko do wad części i wykonania, związanych znormalnym użytkowaniem. Gwarancja nie obejmuje:

• uszkodzenia powstałego w trakcie wysyłki lub przenoszenia;

• uszkodzń spowodowanych przez siły natury, takie jak pożar, powódź, wiatr, trzęsienieziemi lub błyskawica;<br>• uszkodzeń powstałych z przyczyn, które są poza kontrołą DSC, takich jak zbyt wysokienapięcie, wstrząs mechaniczn

• uszkodzeń spowodowanych przez nieautoryzowane przyłączenia, poprawki,modyfikacje lub przedmioty obce;<br>• uszkodzeń spowodowanych pieryferiami (chyba, że zostały one dostarczone przezDSC);<br>• uszkodzeń spowodowanych niezape

• uszkodzeń wynikających z innych nadużyć, niewłaściwego użycia, lub niewłaściwegozastosowania produktów.

Wyłączenie odpowiedzialności z tytułu gwarancji

Poniższa gwarancja zawiera pełną gwarancję i zastępuje każdą i wszystkie inne gwarancje, wyrażone lub dorozumiane (łącznie ze wszystkimi gwarancjami dorozumianymi zwyczajnej<br>przydatności lub gwarancji przydatności do celów przepisów prawnych obowiązujących w prowincji Ontario, Kanada.

UWAGA: Digital Security Controls zaleca regularne testowanie całego systemu. Jednakże, mimo częstych testów, w związku z, ale nie wyłącznie, ingerencją kryminalną lub zakłóceniami elektrycznymi, możliwe jest, że produkt nie spełni oczekiwań.

LICENCJA NA OPROGRAMOWANIE

Niniejsze OPROGRAMOWANIE jest chronione prawami autorskimi

i międzynarodowymi umowami i ochronie praw autorskich, a także innymi prawami i umowami o ochronie własności intelektualnej. OPROGRAMOWANIE jest udostępniane na podstawie licencji, a nie sprzedawane.

1. UDZIELENIE LICENCJI — Na mocy niniejszej Umowy Licencyjnej przyznaje się Użytkownikowi następujące prawa:<br>(a) Instalacja i użytkowanie oprogramowania — każda nabyta licencja udziela Użytkownikowi prawa do jednej zainsta

(b) Przechowywanie/Użytkowanie w sieci — OPROGRAMOWANIA nie można instalować, udostępniać, wyświetlać, uruchamiać, współużytkować ani użytkować jednocześnie na<br>różnych komputerach, w tym na stacjach roboczych, terminalach

stację roboczą, Użytkownik musi nabyć licencję dla każdej stacji roboczej, na której OPROGRAMOWANIE będzie używane.<br>(c) Kopia zapasowa — Użytkownik może tworzyć kopie zapasowa OPROGRAMOWANIA, jednak nie więcej niż jedną ko

z OPROGRAMOWANIEM, inaczej niż w sposób jawnie dozwolony w tej Umowie Licencyjnej. 2. INNE PRAWA I OGRANICZENIA

(a) Ograniczenie odtwarzania, dekompilacji i dezasemblacji — Odtwarzanie, dekompilacja i dezasemblacja OPROGRAMOWANIA jest zabroniona, z wyjątkiem sytuacji, gdy niezależnie od niniejszego ograniczenia działania takie są dozwolone przez prawo właściwe i tylko w zakresie takiego zezwolenia. Użytkownik nie może dokonywać zmian ani wprow-<br>adzać modyfikacji OPROGRAMOWANIA bez pisemnego

Użytkownik ma obowiązek powziąć zasadne kroki, aby zapewnić przestrzeganie warunków niniejszej Umowy Licencyjnej.<br>(b) Rozdzielanie komponentów — Na OPROGRAMOWANIE jest udzielana licencja jako na pojedynczy produkt. Kompone

używać z więcej niż jedną jednostką sprzętową.<br>(c) Jeden ZINTEGROWANY PRODUKT — Jeśli Użytkownik nabył OPROGRAMOWANIE razem ze SPRZĘTEM, wówczas udzielona licencja obejmuje OPROGRAMOWANIE i<br>SPRZĘT jako jeden zintegrowany p cencyjnej.

(d) Wynajem — Użytkownik nie ma prawa wynajmować, wypożyczać lub odstępować OPROGRAMOWANIA. Użytkownik nie ma prawa udostępniać oprogramowania stronom<br>trzecim ani publikować go na serwerze lub w witrynie internetowej.<br>(e)

nia SPRZĘTU, pod warunkiem, że Użytkownik nie zachowa żadnych kopii, przekaże całość produktu-OPROGRAMOWANIA (w tym wszystkie komponenty składowe, nośniki i materiały drukowane, wszelkie aktualizacje oraz tę Umowę Licencyjną), oraz pod warunkiem, że otrzymujący wyrazi zgodę na warunki tej Umowy Licencyjnej. Jeśli PRODUKT-

OPROGRAMOWANIE jest aktualizacją, muszą także zostać przekazane wszelkie poprzednie wersje PRODUKTU-OPROGRAMOWANIA.<br>(f) Rozwiązanie Umowy Licencyjnej — Niezależnie od jakichkolwiek innych uprawnień, firma DSC ma prawo rozw

(g) Znaki towarowe — Niniejsza Umowa Licencyjna nie udziela Użytkownikowi żadnych praw do znaków towarowych lub znaków usługowych firmy DSC ani jej dostawców.<br>3. PRAWO AUTORSKIE — Wszystkie prawa własności oraz prawa własn prawa własności intelektualnej do treści, do których OPROGRAMOWANIE zapewnia dostęp, należą do właścicieli tych treści i mogą być chronione prawem autorskim oraz innym<br>ustawodawstwem i umowami międzynarodowymi o ochronie p

6. ROZSTRZYGANIE SPORÓW — Wszelkie spory powstałe w związku z tą Umową Licencyjną będą rozstrzygane w sposób ostateczny i wiążący zgodnie z ustawą Arbitration Act, a strony zobowiązują się wykonać decyzję ciała arbitrażowego. Miejscem arbitrażu będzie Toronto w Kanadzie, a językiem arbitrażu będzie język angielski. 7. OGRANICZONA GWARANCJA

(a) BRAK GWARANCJI — FIRMA DSC UDOSTĘPNIA OPROGRAMOWANIE "TAK JAK JEST" ("AS IS"), BEZ GWARANCJI. FIRMA DSC NIE GWARANTUJE, ŻE OPRO-<br>GRAMOWANIE SPEŁNIA WYMAGANIA NABYWCY ANI ŻE OPROGRAMOWANIE BĘDZIE DZIAŁAĆ W SPOSÓB NIEPRZ (b) ZMIANY ŚRODOWISKA UŻYTKOWANIA — Firma DSC nie ponosi odpowiedzialności za problemy spowodowane zmianami w środowisku użytkowania SPRZĘTU, ani za

problemy wynikające z interakcji OPROGRAMOWANIA z oprogramowaniem lub sprzętem firm innych niż DSC.

(c) OGRANICZENIE ODPOWIEDZIALNOŚCI; GWARANCJA ODZWIERCIEDLA OBCIĄŻENIE RYZYKIEM — W ŻADNEJ SYTUACJI, JEŚLI JAKIEKOLWIEK PRZE-<br>PISY PRAWA STANOWIĄ O ISTNIENIU GWARANCJI LUB WARUNKÓW NIE ZAWARTYCH W NINIEJSZEJ UMOWIE LICENCY ALNOŚĆ FIRMY DSC NA MOCY JAKIEGOKOLWIEK ZAPISU NINIEJSZEJ UMOWY LICENCYJNEJ BĘDZIE OGRANICZONA DO WIĘKSZEJ<br>Z DWÓCH KWOT: KWOTY ZAPLACONEJ PRZEZ UŻYTKOWNIKA ZA OPROGRAMOWANIE LUB KWOTY 5,00 DOLARÓW KANADYJSKICH (5,00 CAD\$).

Z TYTUŁU SZKÓD UBOCZNYCH LUB SZKÓD, KTÓRYCH NIE MOŻNA BYŁO PRZEWIDZIEĆ PRZY ZAWIERANIU UMOWY, POWYŻSZE OGRANICZENIE MOŻE

NIE MIEC ZASTOSOWANIA W PRZYPADKU NIEKTÓRYCH UŻYTKOWNIKÓW.<br>(d) WYŁĄCZENIE ODPOWIEDZIALNOŚCI — NINIEJSZY DOKUMENT ZAWIERA CAŁOŚĆ UDZIELANEJ GWARANCJI I ZASTĘPUJE WSZELKIE INNE GWARANCJE,<br>JAWNE LUB DOROZUMIANE (W TYM WSZELKI ORAZ WSZELKIE INNE OBLIGACJE LUB ZOBOWIĄZANIA FIRMY DSC. FIRMA DSC NIE UDZIELA ŻADNEJ INNEJ GWARANCJI. FIRMA DSC NIE ZEZWALA I NIE<br>UDZIELA AUTORYZACJI ŻADNYM OSOBOM TRZECIM ŚWIADCZĄCYM, ŻE DZIAŁAJĄ W JEJ IMIENIU, DO MODYFI W TEJ GWARANCJI ANI DO UDZIELANIA ŻADNYCH INNYCH GWARANCJI LUB PRZYJMOWANIA ODPOWIEDZIALNOŚCI W ZWIĄZKU Z TYM OPRO-**GRAMOWANIEM** 

(e) OGRANICZENIE ODPOWIEDZIALNOŚCI I WYŁĄCZNE ŚRODKI ODSZKODOWAWCZE — FIRMA DSC W ŻADNYM WYPADKU NIE BĘDZIE PONOSIĆ OD-<br>POWIEDZIALNOŚCI ZA ŻADNE SZKODY, SPECJALNE, PRZYPADKOWE, WYNIKOWE LUB POŚREDNIE, W OPARCIU O NARUSZENI UTRATA ZYSKU, UTRATA PRODUKTU-OPROGRAMOWANIA LUB JAKIEGOKOLWIEK POWIĄZANEGO SPRZĘTU, KOSZT KAPITAŁOWY, KOSZ ZAMIENNIKA LUB SPRZĘTU ZASTĘPCZEGO, URZĄDZEŃ LUB USŁUG, POŚWIĘCONY CZAS NABYWCY, ROSZCZENIA STRON TRZECICH, W TYM KLIENTÓW, ORAZ SZKODY DLA MIENIA

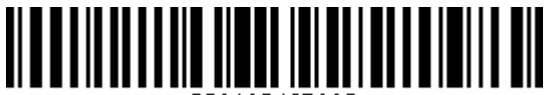